## Reading from Files II

file = open("filename.txt", "r") for line in file:

line = line.rstrip()

# do something with line file.close()

Reading one string per line

file = open("filename.txt", "r")

-----------------------------------

for line in file:

line = line.rstrip()

 $num = int(line)$ 

# do something with num file.close()

Reading one int per line

- Re-open your code from the last class that read in a text file of integers and printed their total sum.
- Change the program to print the differences between pairs of consecutive numbers. Hint: use the sliding window technique.
- Change the program to print a "moving average" of the most recent three numbers in the file. (This means print the average of the numbers on lines 1, 2, and 3; then 2, 3, and 4; then 3, 4, and 5, etc)
	- Use the sliding window technique, but use *two* sliding variables to hold the previous number, as well as the number from two lines ago.
- **Challenge**: Change your program to print out the largest and smallest numbers in the file.
- Problem that re-occurs often in CS:
- Finding the largest item in a set of things where you can only look at each thing once.

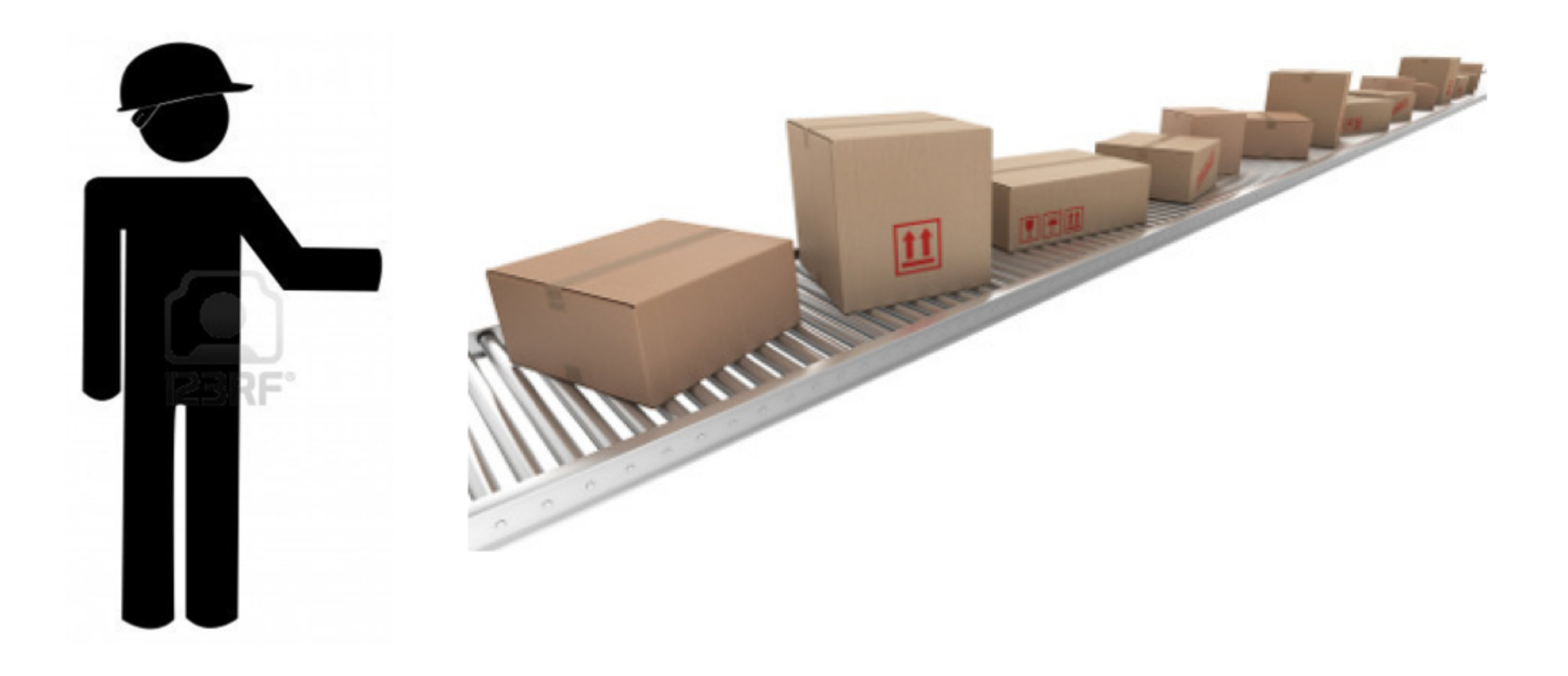

- Pseudocode for finding the largest number in a collection of numbers:
- **largest** = [smallest possible number that you could ever see]
- loop over each number: if the current number > **largest**, then **largest** = current number
- after this loop, **largest** will have the largest number in it!

## Split function

Splits a string into multiple string variables based on a separator:

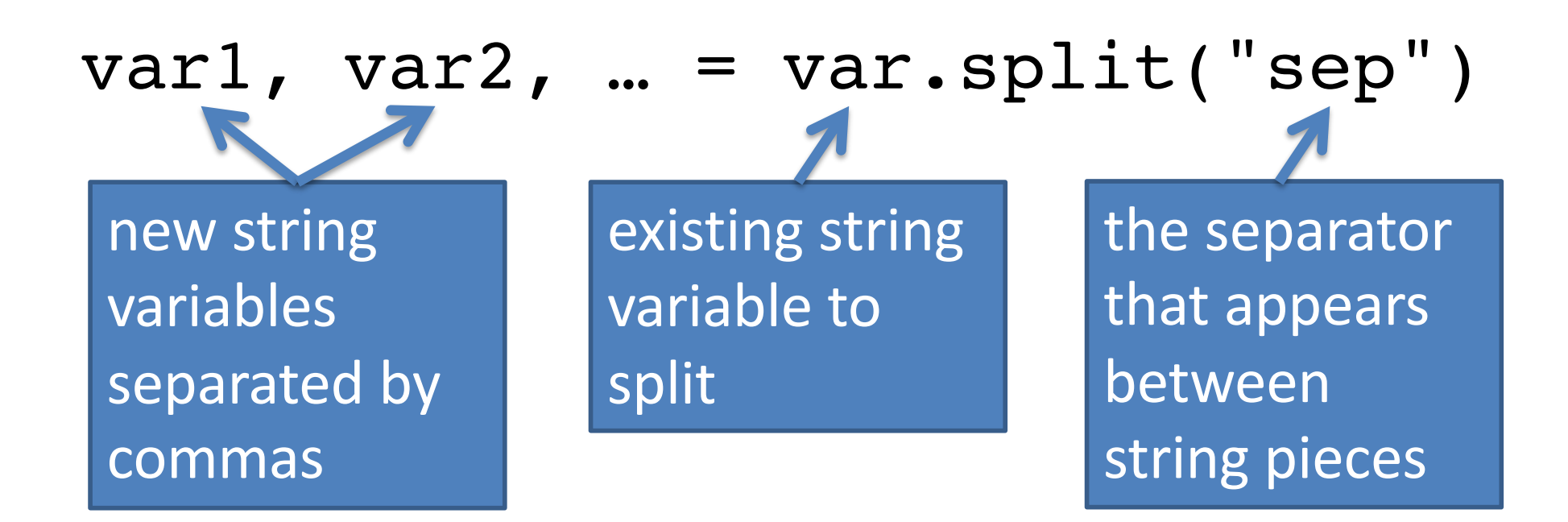

## Reading multiple strings per line

file = open("*filename.txt*", "r") for line in file: line = line.rstrip() **var1, var2, … = var.split("sep")** # do something with var1, var2, etc.

- Copy the people. txt file from the class website (code written in class -> today's date) to your Python directory. Open the file and notice how it is organized: every line has a person's first name, last name, and year of birth separated by commas.
- Write a program to print the year the oldest person was born, and the year the youngest person was born.
- Edit your program to print the *names* of the oldest and youngest person.
- Make a new program to print the first and last names of the person who comes first alphabetically (by last name), and last alphabetically.